## Comparaison de Nombres (C)

Utilisez les symboles  $\langle , \rangle$ , et = pour comparer les nombres ci-dessous.

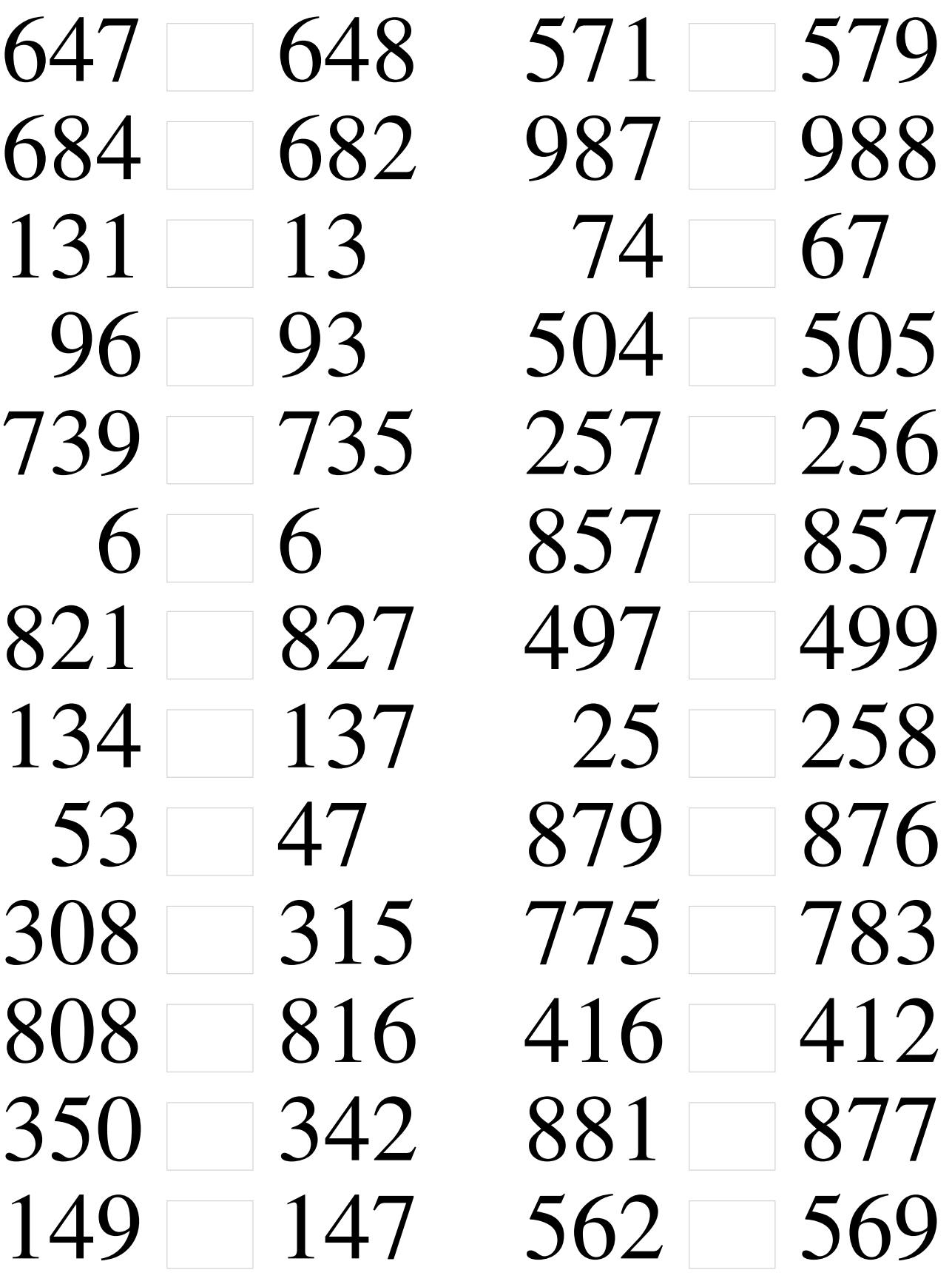

## Comparaison de Nombres (C) Solutions

Utilisez les symboles  $\langle , \rangle$ , et = pour comparer les nombres ci-dessous.

 $647 < 648$  571  $<$  579 684 > 682 987 < 988  $131 > 13$  74 > 67  $96 > 93$   $504 < 505$ 739 > 735 257 > 256  $6 = 6$   $857 = 857$ 821 < 827 497 < 499  $134 < 137$  25  $<$  258  $53 > 47$   $879 > 876$ 308 < 315 775 < 783  $808 < 816$  416 > 412  $350 > 342$   $881 > 877$  $149 > 147$  562  $<$  569